<span id="page-0-0"></span>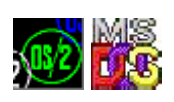

This is not real code, just forwarders to [DOSCALLS](http://www.osfree.org/doku/doku.php?id=en:docs:os2:modules:doscalls).DLL

## **Entry points**

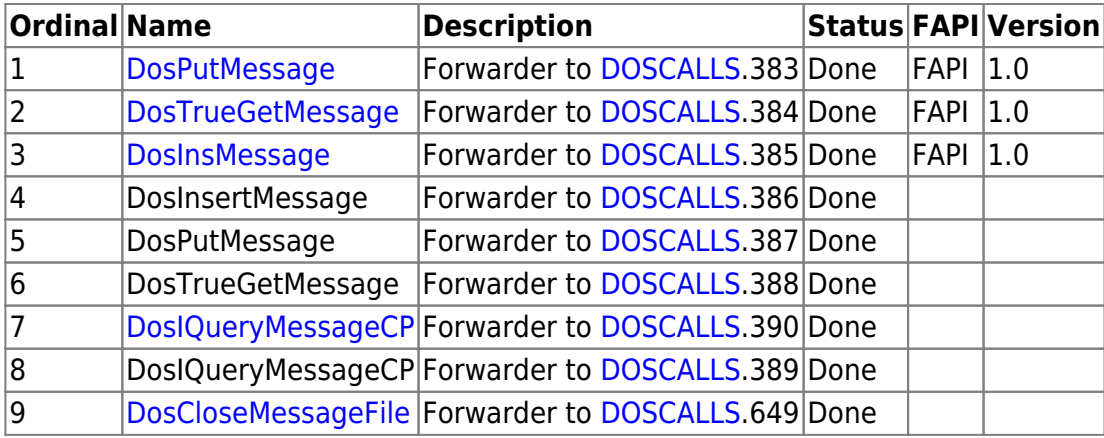

## **Versions**

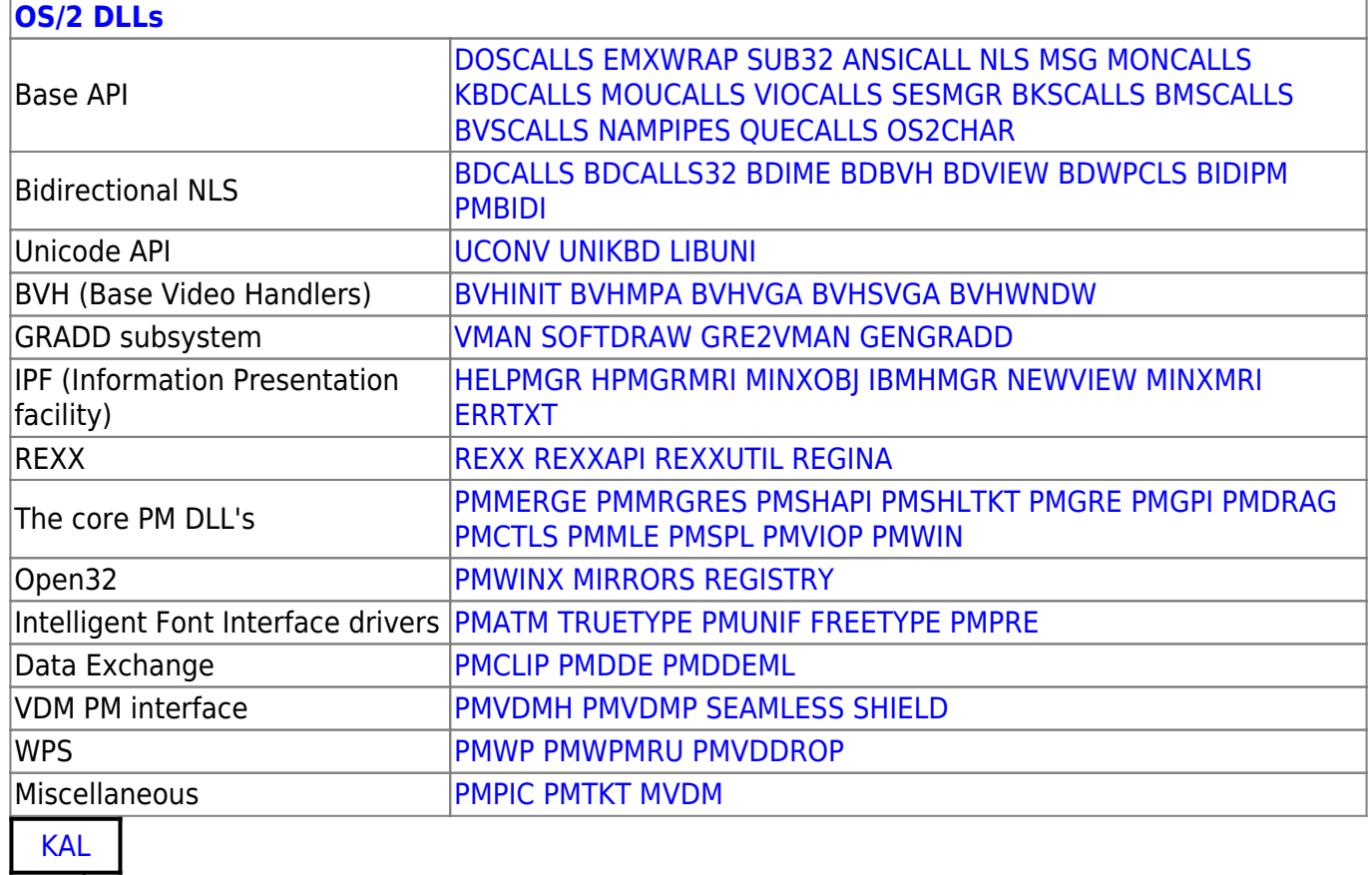

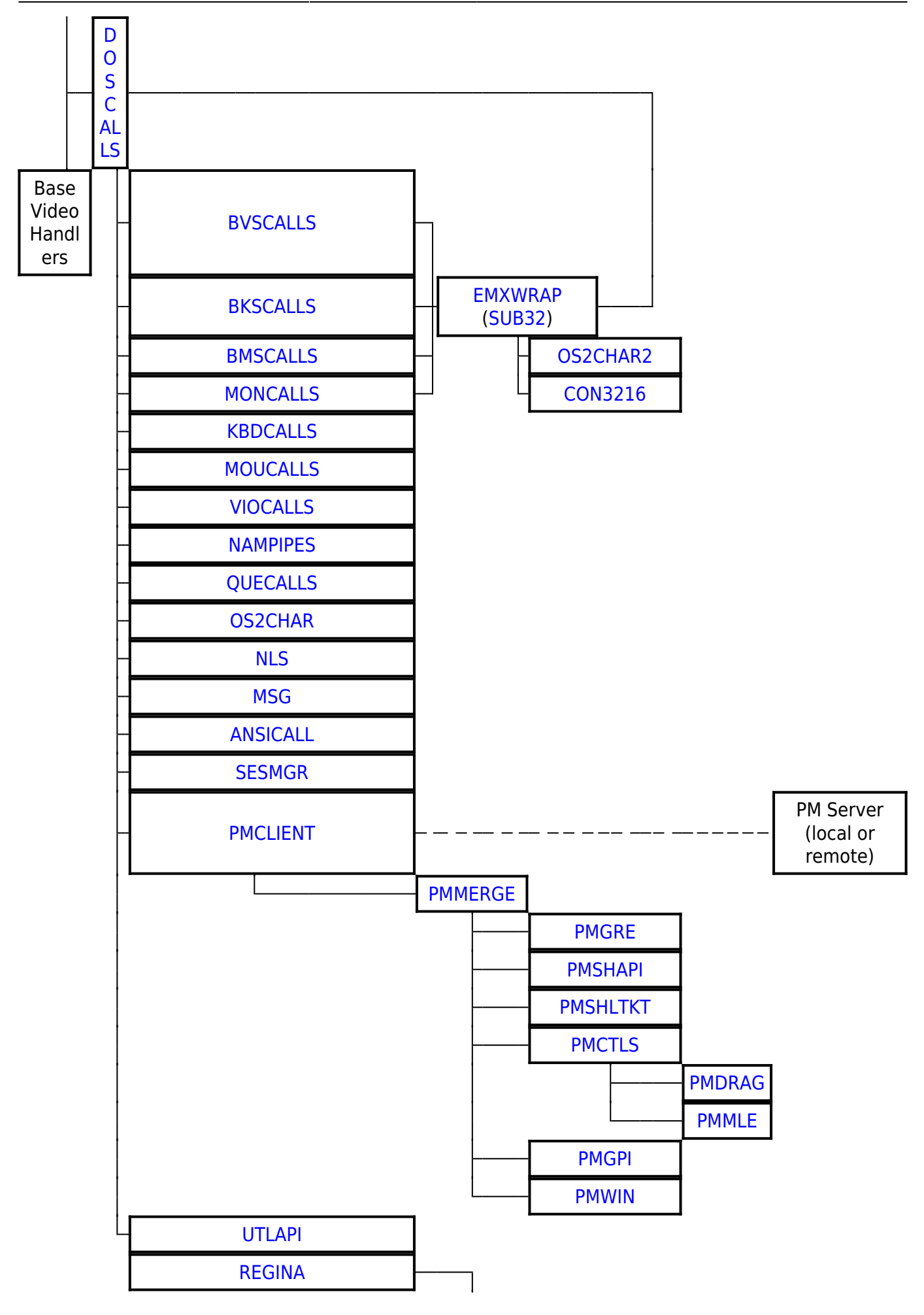

[REXX](http://www.osfree.org/doku/doku.php?id=en:docs:os2:modules:rexx) [REXXAPI](http://www.osfree.org/doku/doku.php?id=en:docs:os2:modules:rexxapi)

## 2016/07/25 02:16 · prokushev · [0 Comments](http://www.osfree.org/doku/doku.php?id=en:templates:dlls#discussion__section)

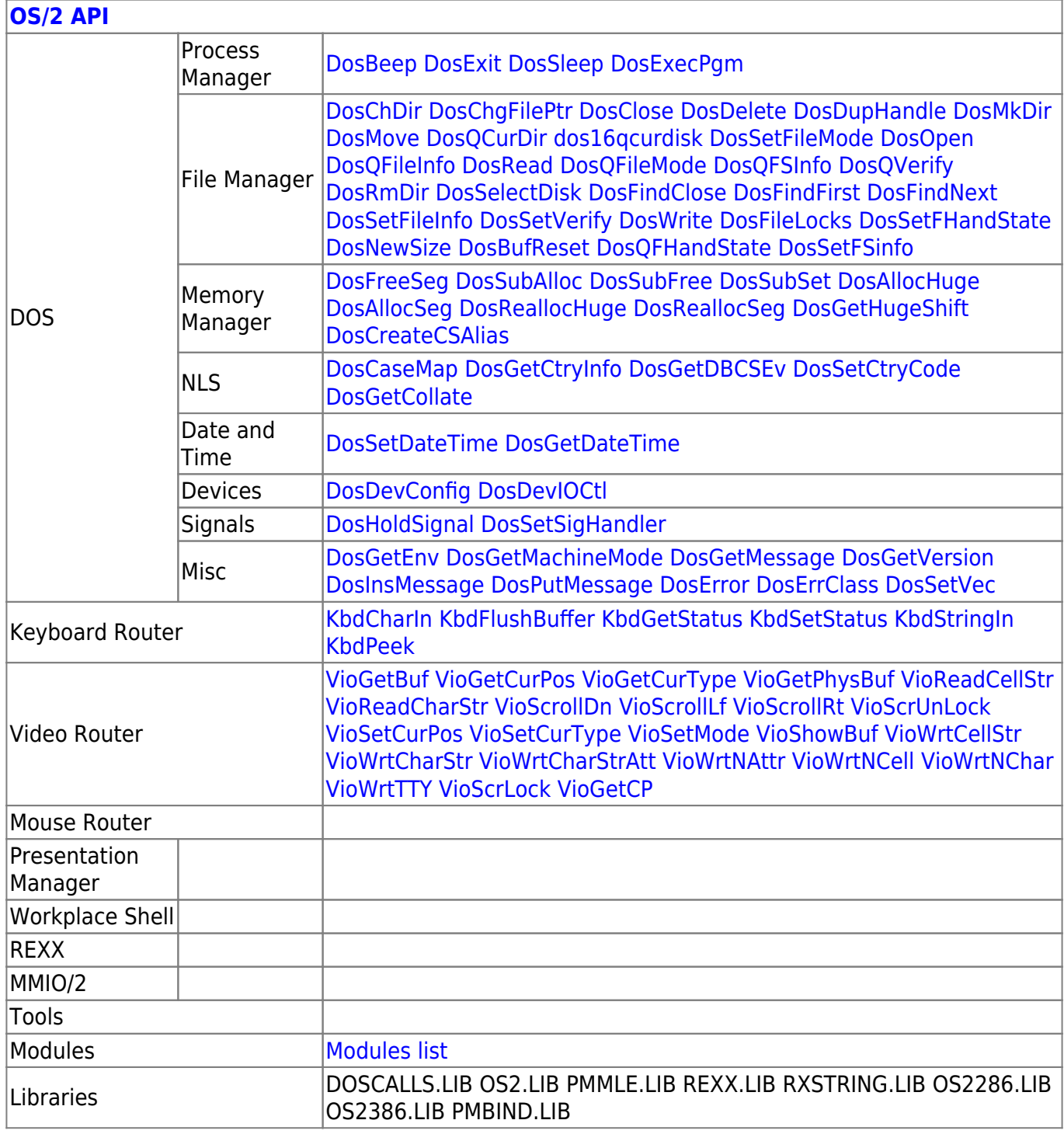

2018/09/05 06:19 · prokushev · [0 Comments](http://www.osfree.org/doku/doku.php?id=en:templates:os2api#discussion__section)

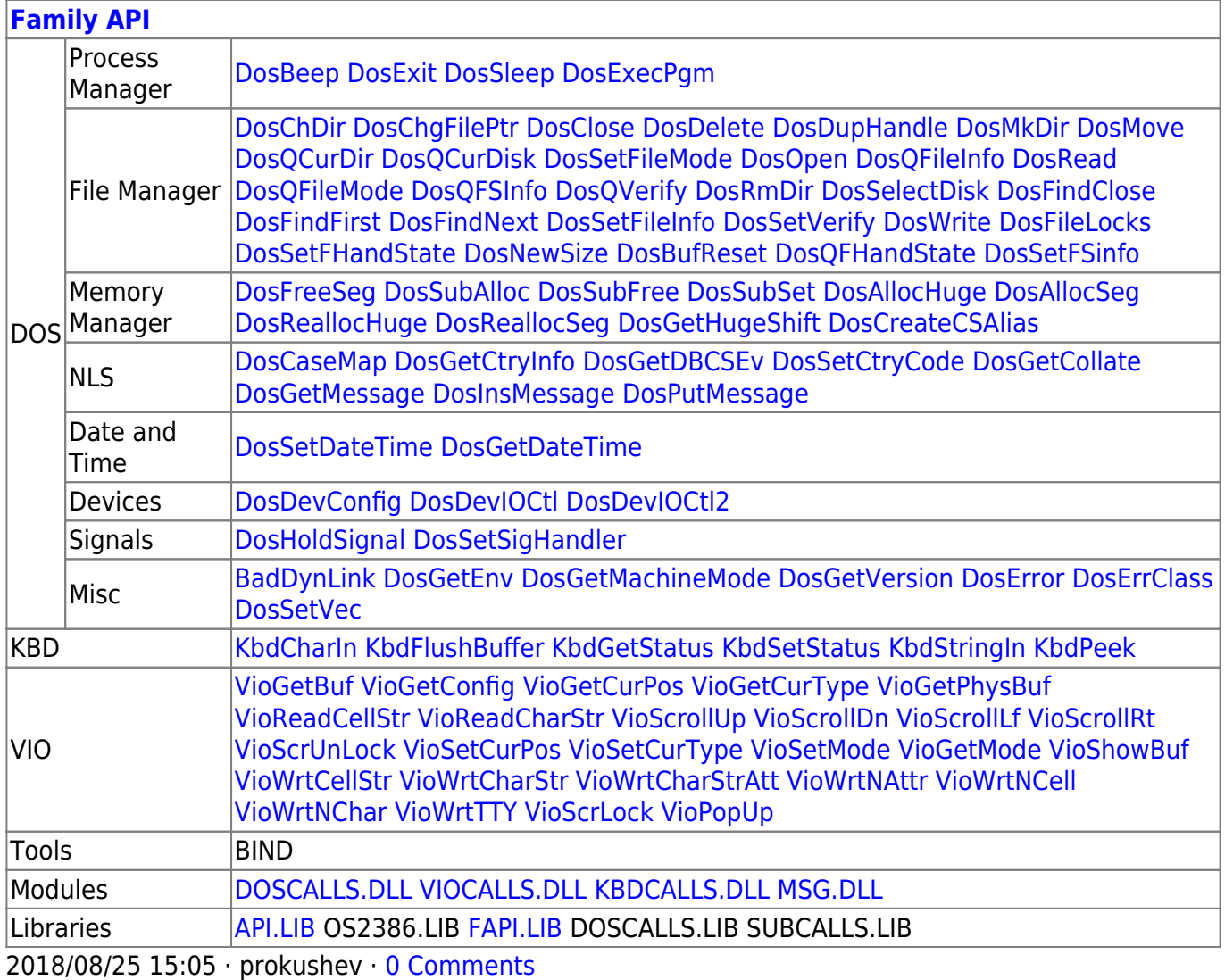

From: <http://www.osfree.org/doku/> - **osFree wiki**

Permanent link:

**<http://www.osfree.org/doku/doku.php?id=en:docs:os2:modules:msg>**

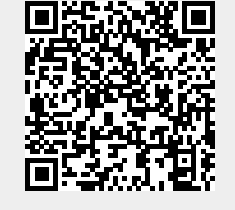

Last update: **2021/08/20 14:45**